### Tetaneutral.net un FAI associatif

Laurent Guerby & Matthieu Herrb

# **teta**neutral.net

ENSEEIHT - 21 janvier 2014

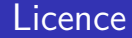

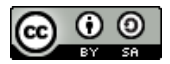

Ce document est sous licence

Creative Commons Paternité - Partage à l'Identique 3.0 non transposé.

Le texte complet de cette licence est disponible à l'adresse :

<http://creativecommons.org/licenses/by-sa/3.0/>

# À propos de l'orateur

### **Matthieu Herrb**

Ingénieur de Recherche au LAAS du CNRS à Toulouse Activités dans le logiciel libre en dehors du LAAS :

- [OpenBSD](http://www.openbsd.org/)
- [X.Org](http://www.x.org/)
- **[Tetaneutral.net](http://www.tetaneutral.net/)**

<mailto:matthieu@herrb.eu>

### **Laurent Guerby**

- **Ingénieur Télécom Bretagne 1996**
- Une décennie dans la finance internationale
- Situation financière confortable
- Consacre 80% de son temps à de l'associatif en bénévole
- Président de l'association tetaneutral.net

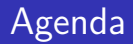

#### [Introduction](#page-4-0)

- [Fournisseur d'Accès Internet](#page-7-0)
- [Connexion à l'Internet](#page-16-0)
- [Accès aux contenus : peering](#page-20-0)
- [Distribution du réseau aux adhérents](#page-32-0)
- [Hébergement et services](#page-59-0)

# Agenda

#### [Introduction](#page-4-0)

- [Fournisseur d'Accès Internet](#page-7-0)
- [Connexion à l'Internet](#page-16-0)
- [Accès aux contenus : peering](#page-20-0)
- [Distribution du réseau aux adhérents](#page-32-0)
- <span id="page-4-0"></span>[Hébergement et services](#page-59-0)

- Comment (et pourquoi) créer un opérateur en France
- Légal / IP / Datacenter / L2 / BGP / Transit / Peering et IX
- La pratique
- Matériel sans fil performant sur fréquences ouvertes au public / zones « blanches »
- But pédagogique : comprendre les mécanismes des internets
- Apprendre en pratiquant : devenir FAI
- Défense de la Neutralité du Réseau
- **Moyens pédagogiques à disposition des enseignants**
- Collaboration avec tous les acteurs intéressés
- Interlocuteurs pour les collectivités locales

# Agenda

#### [Introduction](#page-4-0)

#### [Fournisseur d'Accès Internet](#page-7-0)

- [Connexion à l'Internet](#page-16-0)
- [Accès aux contenus : peering](#page-20-0)
- [Distribution du réseau aux adhérents](#page-32-0)
- <span id="page-7-0"></span>[Hébergement et services](#page-59-0)

- **Janvier 2011 déclaration préfecture (loi 1901)**
- **INSEE (Siren/Siret code APE), ARCEP (FAI)**
- Février 2011 RIPE (Adresses IP)
- **Mars 2011 serveur à Paris (connectivité)**
- Ouverture compte crédit coopératif ( $\in \in \epsilon$ )
- Membre fondateur de la Fédération FDN / essaimage

# IANA / RIR / LIR

- **Internet Assigned Numbers Authority**
- **D**élègue aux Regional Internet Registry AfriNIC, ARIN, APNIC, LACNIC, RIPE
- Réseaux IP Européens Network Coordination Centre
- **Local Internet Registry**
- À Toulouse celui choisi : [FullSave](http://fullsave.com/)
- **Pour obtenir des IP, il faut monter un dossier administratif** avec son LIR
- RIPE pointilleux, par exemple tout refaire avec « Association tetaneutral.net » plutôt que « tetaneutral.net »
- Justificatifs (factures, logs de routeurs, autre,...)
- le LIR paye au RIPE 50  $\in$  HT/an et par ressource et refacture ce qu'il veut pour le service.

# IP et RIPE

- Wikipedia Ipv4 address exhaustion
- LIR existant RIPE : un seul  $/22$  IPv4 = 1024 IP
- Nouveau LIR 2000 $\in$  HT signup fee
- $1800 \in HT$ /an
- $\sqrt{29}$  à /32 IPv6 et... un seul /22 IPv4 si justifié (en « PA »)
- CPCE Code des Postes et des Communications Électroniques
- **ARCEP** Autorité de Régulation des Communications Électroniques et des Postes
- Réseau ouvert au public
- L33-1  $\sim$  1300 opérateurs
- $\blacksquare$  R9-2 ~ 30 opérateurs
- ARCEP décision 12-1304 du 23 octobre 2012 : tetaneutral.net
- liste nominative des opérateurs destinataires des informations concernant l'installation de lignes de communications électroniques à très haut débit en fibre optique dans les immeubles

# **Obligations**

- « Bonjour, tel jour à telle heure telle adresse IP chez vous (RIPE) a parlé à telle autre adresse IP, donnez-nous les nom et adresse de l'abonné »
- **IP** publique fixe par abonné : pas de logs, seulement début/fin d'abonnement
- **IP** partagées : logs de connexion à maintenir pour pouvoir répondre, informations sensibles sur la vie privée.

### **Transparence**

- Budget potentiellement conséquent, service, argent, questions
- **Publier le log des dépenses est facile si fait régulièrement et** peu coûteux en temps
- **Publier bilan comptable fastidieux, annuel et a posteriori,** perte d'information
- Amortissement et équilibre financier : vue subjective, chacun peut se faire une idée différente

# Agenda

#### [Introduction](#page-4-0)

- [Fournisseur d'Accès Internet](#page-7-0)
- [Connexion à l'Internet](#page-16-0)
- [Accès aux contenus : peering](#page-20-0)
- [Distribution du réseau aux adhérents](#page-32-0)
- <span id="page-16-0"></span>[Hébergement et services](#page-59-0)

- Avril 2001 pose de notre fibre optique
- **Mise en service du réseau**
- Juillet 2011 ouverture des services
- Septembre 2011 FAI à Saint-Gaudens
- Novembre 2011 700 $\epsilon$ /mois : équilibre financier mensuel
- Décembre 2011 apport de Toulouse Sans Fil

### Fibre et L2

- 307 m de fibre du DC Cogent vers Myrys
- Transit fibre Cogent  $\rightarrow$  TH2
- Présence au DC TH2 (paris) connexion France-IX, Liazo, Equinix, FR-IX, GIXE, FDN

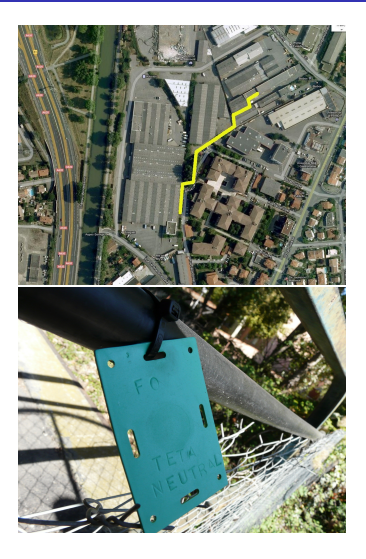

### **Datacenter**

- Rackable, baie et partie, kVA
- 1U via revendeur en général
- **Politique pour le câblage et l'accès**
- **Meet Me Room, demi-circuits**
- WDM car câbles chers
- **Mono ou Multi opérateurs**

# Agenda

#### [Introduction](#page-4-0)

- [Fournisseur d'Accès Internet](#page-7-0)
- [Connexion à l'Internet](#page-16-0)
- [Accès aux contenus : peering](#page-20-0)
- [Distribution du réseau aux adhérents](#page-32-0)
- <span id="page-20-0"></span>[Hébergement et services](#page-59-0)

# Peering et Transit

- **E** finettre et recevoir pour une destination
- **Peering privé**
- Peering via point d'échange « IX »
- Peering via route serveur d'un IX
- **Peering payant ou gratuit**
- **Transit pour tout ce qui n'est pas passé en peering**
- Redondance

#### ■ <http://as197422.peeringdb.com/>

- Facebook, Google, Microsoft : politique de peering ouverte même pour tetaneutral.net
- Liste d'annonce sur les IX, nouveaux venus, maintenance et incidents
- France-IX : 200 Gbit/s, AMS-IX 2.4 Tbit/s

# Peering local

- **ToulX Toulouse Internet Exchange**
- Boucle optique Cogent/Neo Center/HdT
- fin février 2014 TLS00 de Fullsave
- **Renater Toulouse?**
- Convention avec France-IX VI AN 4032 GE
- **Interconnexion Route Server LyonIX**
- Projet SDN
- **Pour s'échanger les routes et les gateway entre routeurs**
- BGPv4 RFC4271 actuellement en prodution sur l'internet. Port tcp/179
- Identifiant BGP : Autonomous System Number ou « ASN », attribué par les RIR
- tetaneutral.net : AS 197422 (AS4 AS32)
- $\blacksquare \sim 470000$  routes IPv4 et  $\sim 15100$  IPv6
- BIRD <http://bird.network.cz/>
- BGP en C sous licence GPL
- **Prévu pour être efficace et peu consommateur en ressources**
- $\blacksquare$  « full view » en ~ 70 MB de RAM
- **15 mars 25 mai 2011 : 700 minutes de CPU soit 10 mn/j**  $<$  1% CPU usage (core i3 @ 3 GHz)

### Routeur tetaneutral.net

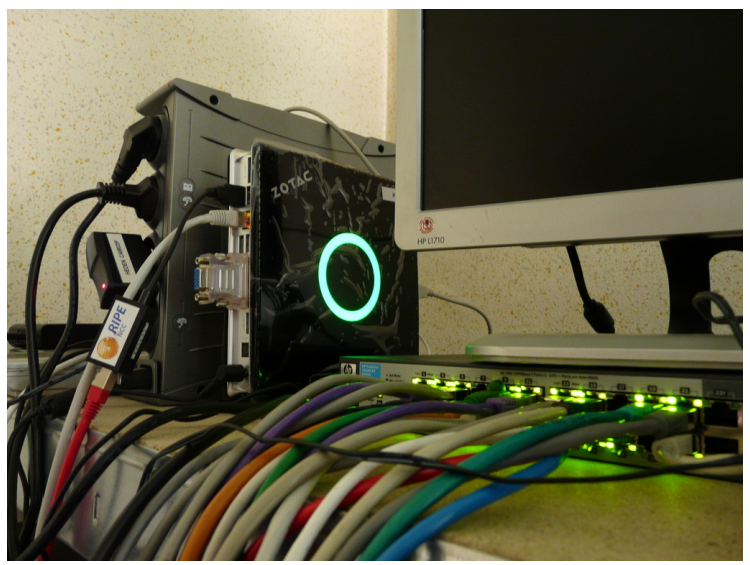

### Réseau d'interconnexion tetaneutral.net

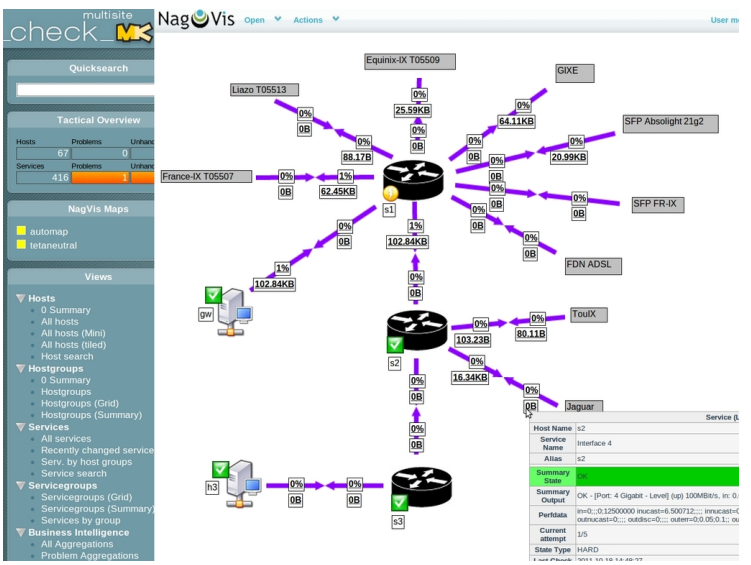

- <http://lg.tetaneutral.net/>
- <https://ring.nlnog.net/>
- <http://lg.ring.nlnog.net/>
- Échange de VM entre opérateurs
- Tests ping, traceroute, matrice MTU
- **[http:](http://amp.ring.nlnog.net/matrix.php/ipv4/mtu/FR/NL)**

[//amp.ring.nlnog.net/matrix.php/ipv4/mtu/FR/NL](http://amp.ring.nlnog.net/matrix.php/ipv4/mtu/FR/NL)

# Looking Glass : Peering & Transit

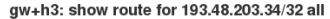

DNS: www.enseeiht.fr => 193.48.203.34

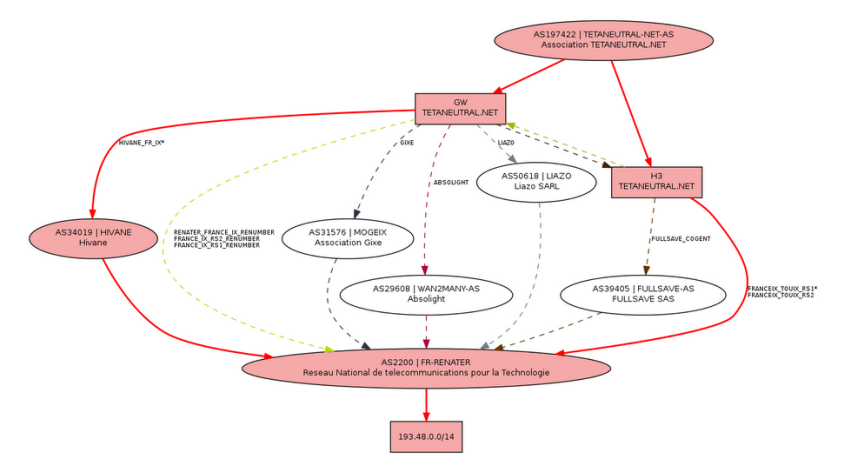

# Statistiques décembre 2013

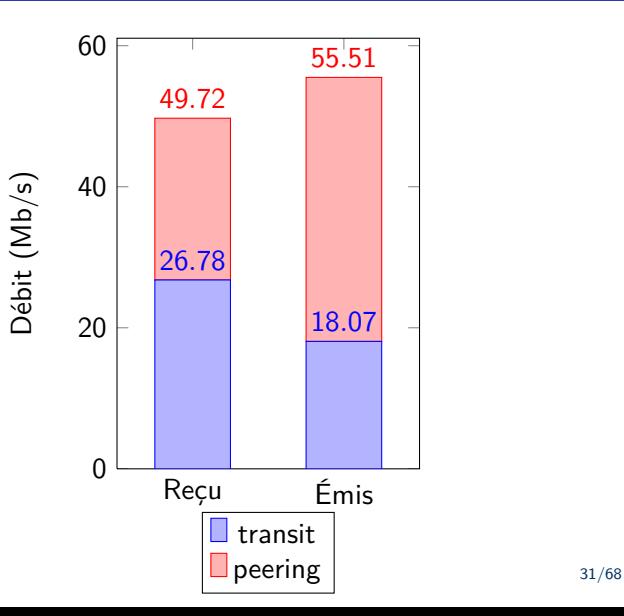

- PI : Provider Independant
- **PA** : Provider Aggregated
- IPv6  $\Rightarrow$  tetaneutral.net a un PA /40
- Problème de filtre « strict » à /32
- Seule solution : LIR

$$
\blacksquare /29 \Rightarrow 8 * /32
$$

# Agenda

#### [Introduction](#page-4-0)

- [Fournisseur d'Accès Internet](#page-7-0)
- [Connexion à l'Internet](#page-16-0)
- [Accès aux contenus : peering](#page-20-0)
- [Distribution du réseau aux adhérents](#page-32-0)
- <span id="page-32-0"></span>[Hébergement et services](#page-59-0)

- RTC 56 kbit/s
- ADSL max 20 Mbit/s réception 1 Mbit/s envoi
- 512 kbit/s à quelques kilomètres de ligne
- SDSL max 4 Mbit/s symétrique par paire
- VDSL 100/50 Mbit/s, identique à ADSL à 1,5 km
- Satellite géostationnaire 35786 km Ka-Sat 26.5-40 GHz
- Wimax 3.5 GHz en France, Licence
- 3G/4G/LTR, pas forcément couvert
- Wifi via professionnel PME Alsatis ou TPE Attilog
- Fibre optique 10-40 km max  $> 1$  Tbit/s, 100-1000 Mbit/s pour modem  $\sim 100 \in$
- La majorité des accès haut débit est en ADSL
- NRA Nœud de Raccordement Abonné
- $\blacksquare$  ~ 15000 NRA en France
- [http://www.free.fr/adsl/pages/accueil/](http://www.free.fr/adsl/pages/accueil/carte-de-debits-adsl.html) [carte-de-debits-adsl.html](http://www.free.fr/adsl/pages/accueil/carte-de-debits-adsl.html)
- Diamètre 3-4 km puis zone grise puis blanche
- $\blacksquare$  Zone grise étendue  $<$  2 Mbit/s pas de TV
- Aux adhérents, cotisation  $20 \in \mathcal{A}$
- Hébergement de serveur en format libre et serveurs virtuels
- Accès internet à Toulouse 20  $\epsilon$ /mois
- Gratuit pour les squats (mouvement CREA)
- **Tarifs libres, longue présentation personnalisée des objectifs à** chaque nouvel adhérent
- Pas de « clic et service »
- Accès internet en zone blanche  $28 \in$ /mois
- Pas de frais d'accès (hors antenniste)
- Pas de frais de résiliation
- **Pas d'engagement de durée (mensuel)**
- Internet seul sans téléphone ni TV
- Antenne, câble extérieur et routeur fournis pour la durée de l'abonnement
- **E** Cher, prix de convergence hors équipement plutôt à  $15 \in \mathcal{F}$  mois
- **Marge de manœuvre pour le futur**
- VoIP via prestataire classique
- Exemple offre OVH illimité vers les fixes pour  $1.18 \in \text{/mois}$ ,  $80 \in$  de caution pour le téléphone

### Wifi et Radio

- Domaine public, bien commun
- Novembre 2002 avril 2007 ouverture expérimentale en France
- $2402 2482$  MHz 20 dBm  $= 100$  mW
- total 80 MHz ouverts
- **TSF** et pionniers
- 5 GHz ouvert en décembre 2005 en France
- 5170 5220 20 dBm  $\Rightarrow$  80 MHz
- 5250 5330 20 dBm DFS  $\Rightarrow$  80 MHz
- 5490 5710 30 dBm = 1W DFS  $\Rightarrow$  220 MHz
- dont 5600-5650 radar météo fixe (5625 à Toulouse) DFS
- 5745 5826  $\Rightarrow$  USA 80 MHz puissance plus élevée

Consulté avec la FFDN pour la <http://www.mission-spectre2014.fr/>

- Débit sur une fréquence partagé par les utilisateurs sur une zone géographique
- 802.11abgn, 802.11ac (canaux 80 et 160 MHz en 5 GHz) et 802.11ad (60 GHz) [http://en.wikipedia.org/wiki/IEEE\\_802.11](http://en.wikipedia.org/wiki/IEEE_802.11)
- En situation réelle 100 Mbit/s sur 40 MHz (une direction) 8.6 km  $\rightarrow$  2.5 bit/s/Hz
- **PIRE Puissance Isotrope Rayonnée Équivalente**
- **EIRP Equivalent Isotropically radiated Power**
- Signal/Bruit
- Lois et règlements
- **Puissances faibles sur les bandes ouvertes vs les bandes** soumises à licence
- 2,4 GHz rien de spécifique vis à vis de l'eau (20 GHz), un micro-ondes peut marcher à d'autres fréquences
- $\blacksquare$  Téléphones sans fil ~ wifi
- GSM  $\sim$  4 W max dans la poche,  $> 1000$  W Base
- **Radio FM 2000-4000 W**
- Antennes plus nombreuses  $=$  moins de puissance mesure champmètre

### Antenne

- Analogie ampoule et lampe torche
- Concentration du signal dans une direction
- Parabole de 60 cm à 5 GHz  $\Rightarrow$  30 dBi  $=$ \*1000

dans un cône de quelques degrés

- **MIMO** multiple-input and multiple-output
- **Polarisation : multiplicateur de débit**

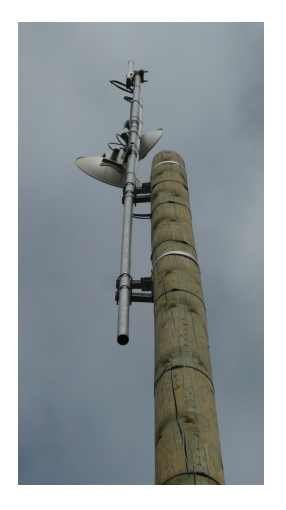

### Bilan Radio

#### **Longueur d'onde**

- $\blacksquare$  2,4 GHz  $\sim$  12 cm
- $\blacksquare$  5 GHz ~ 5 cm
- $\blacksquare$  Ne passe pas les obstacles  $\sim$  longueur d'onde
- Arbres, bâtiments, collines
- Zone de Fresnel

### Produits Radio

- Ubiquity <http://ubnt.com/> AirOS
- Mikrotik <http://mikrotik.com/> RouterOS
- $\overline{\phantom{a}}$  60-100 $\in$  diverses formes d'antenne intégrée. 200-300 $\epsilon$  pour antenne évoluée
- **PoE Power Over Ethernet**
- Option Wifi non standard TDMA
- $\blacksquare$  AirOS = OpenWRT avec SDK
- Ath9k Atheros Qualcomm pilote libre

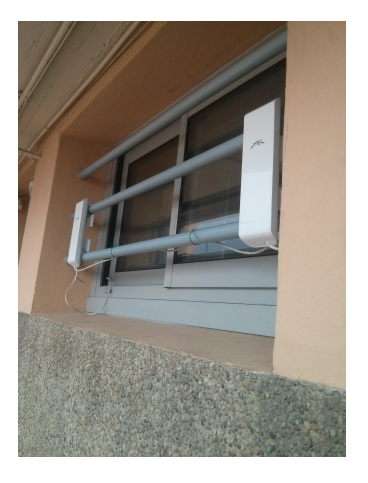

### Tests Radio

- 8600m Pech David Ramassier
- $\blacksquare$  40 MHz parabole 40 cm RX -73/-74 dBm
- Rama TX : 102.2, 106.5, 114.0, 112.0 Mb/s
- Rama RX : 99.1, 99.4, 98.9, 99.4 Mb/s
- Duplex  $(RX/TX)$ : 46/48, 47/51, 47/46 Mb/s
- **10 MHz Parabole 40 cm vers Omni**
- RX -75 dBm coté Ramassiers (parabole)
- Rx -84 dBm coté Pech David (omni)
- Rama TX : 5.63, 5.76, 5.67, 4.95 Mb/s
- Rama Rx : 19.15, 16.40, 13.54, 14.63 Mb/s
- **Moins bon en 20 Mhz, courbe en cloche**
- Radio ⇒ Internet ?
- **Ligne ADSL classique**  $= 1$  **IP, parfois fixe**
- Livraison de plusieurs IP possible, FDN, pro
- Sinon tunnel avec logiciel libre OpenVPN
- Dans ce cas la ligne ADSL ne va communiquer qu'avec une seule IP, celle du serveur
- Le serveur est sur un autre réseau qui a les IP qui nous intéressent

### Pont réseau

- **Configuration simple en pont réseau des équipements radio**
- Comme des câbles ethernet et des switches chaînés
- Le réseau a une topologie en arbre, pas de boucle, pas de redondance
- Utilisation du firmware standard mode WDS
- OLSR (Toulouse sans fil)
- Batman
- Babel/Babel-Z
- OSPF/BGP
- **Battlemesh**
- Choix du niveau de complexité
- Note : guifi.net 23099 nœuds 41305 km de liens
- Comment gérer la congestion?
- Ne rien faire : les équipements ont une règle par défaut... pas si neutre que ça
- $\blacksquare$  « tail drop » : neutre mais... par flux
- Règles à tetaneutral.net : équité sur le débit instantané. Historique du volume ?
- Latence, petit paquets?
- VoIP et service garanti

### En pratique

- Trouver un point de collecte
- **Entreprise TPE/PME locale, avantage présence 9h-17h sur** site
- **Particulier** (vacances, clés)
- **Maison association, salle des fêtes, mairie**
- Si deux NRA sur la zone ⇒ redondance
- $\blacksquare$  1 ADSL  $> 10$  Mbit/s 4 foyers à Monès
- $\blacksquare$  3 ADSL  $> 10$  Mbit/s 40 foyers à St-Gaudens
- 5 ADSL  $\sim$  10 Mbit/s pour 140 foyers à Sames Wireless dans les Pyrénées Atlantiques
- **Offre FTTH Orance CELAN cher (500-1500**  $\epsilon$ **/mois) avec**  $5000 \in$  de frais d'accès
- 40\*28 = 1120  $\in$ /mois : possible à Saint-Gaudens

### Points Hauts

- Mat d'antenne TV
- Droit à l'antenne en copropriété
- Radio amateur (mât 12m et plus, souvent motivés)
- **Hangar ou bâtiment agricole**
- **Poteau d'éclairage stade ou** municipal
- Château d'eau, clocher
- **■** Compromis négociation/radio/maintenabilité

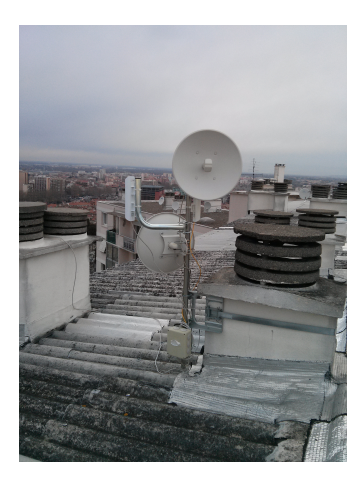

### Relai Autonome

- Electricité en haut de la colline?
- **Projet étudiant avec l'IUT de Blagnac**
- Carte Mikrotik RouterBoard 433 1.2 Watt
- Dec-Jan moyenne mensuelle 1h soleil/jour
- 100 W  $\Rightarrow$  100 Wh  $\Rightarrow$  5 W pendant 24 h
- $1.5$  m  $*$  0,5 m = 0.75 m<sup>2</sup>
- 20 kg batteries ? PbAc ou LiFePO<sub>4</sub> ?

### Réseau radio tetaneutral.net à Toulouse

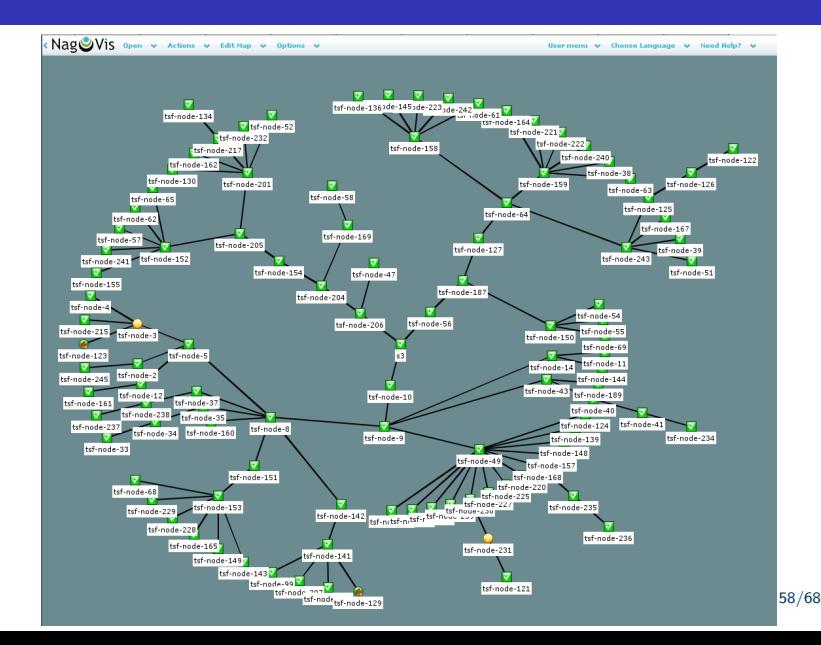

# Cartographie

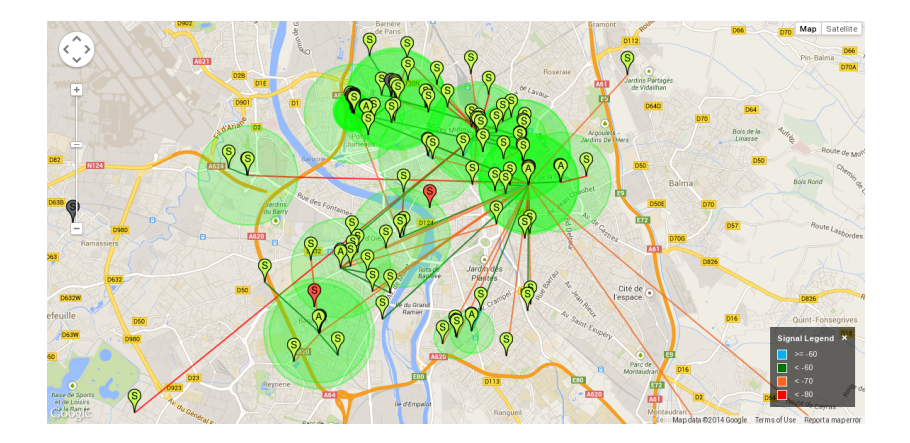

# Agenda

#### [Introduction](#page-4-0)

- [Fournisseur d'Accès Internet](#page-7-0)
- [Connexion à l'Internet](#page-16-0)
- [Accès aux contenus : peering](#page-20-0)
- [Distribution du réseau aux adhérents](#page-32-0)
- <span id="page-59-0"></span>[Hébergement et services](#page-59-0)

- EDF : 0*.*1249 ∗ 365 ∗ 24*/*1000 = 1*.*094 e pour 1 Watt en continu pendant un an
- Climatisation
- **Enercoop source renouvelable : 0.1520**  $\rightarrow$  1.387 $\in$
- Rackable / PC Tour ATX / Ventilation

# Hébergement tetaneutral.net

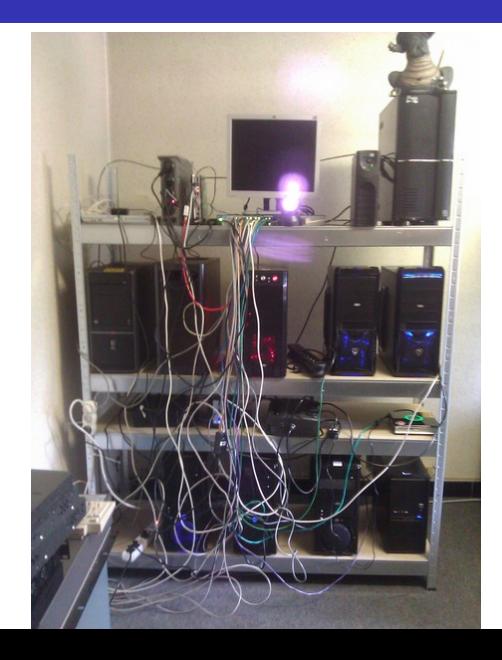

62/68

Dans le cadre de son objet social l'association fournit des services à ses adhérents de manière solidaire contre une participation aux frais engagés par l'association. Ces services sont gérés par des bénévoles sur leur temps libre et de manière amateur. Par conséquence, ces services sont fournis sans aucune garantie de qualité, performance, disponibilité, délai de réponse aux demandes de support ou de sécurité des données et des équipements. L'association ne peut être tenue responsable de toute conséquence liée au non fonctionnement ponctuel ou définitif d'un service ou d'une perte de donnée ou de matériel. Chaque adhérent doit donc s'assurer par lui même de pouvoir disposer de sauvegardes de données et d'un service de secours convenant à ses besoins en cas de défaillance d'un ou plusieurs services fournis par l'association.

- **Juillet 2012 début du remboursement du prêt de 12000** $\epsilon$ , rythme  $\sim 1000 \, \epsilon$ /mois
- Octobre 2012 FAI à Monès
- Novembre 2012 216 adhérents pour 2600  $\epsilon$ /mois de service pour  $900 \in /$ mois de frais
- **Janvier 2014 428 adhérents 5800**  $\epsilon$ **/mois service 3600**  $\epsilon$ **/mois** de frais

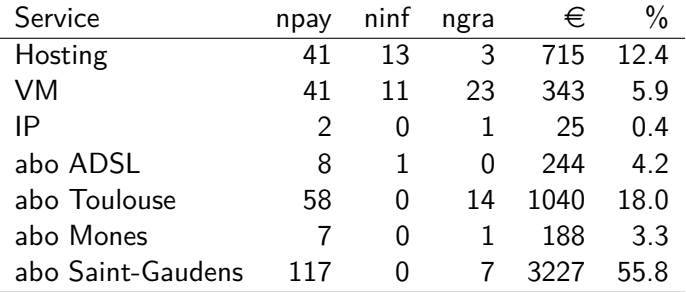

Total : 348 services 5782 $\in$ 

# Agenda

#### [Introduction](#page-4-0)

- [Fournisseur d'Accès Internet](#page-7-0)
- [Connexion à l'Internet](#page-16-0)
- [Accès aux contenus : peering](#page-20-0)
- [Distribution du réseau aux adhérents](#page-32-0)
- <span id="page-65-0"></span>[Hébergement et services](#page-59-0)

### Peopleware

- $\blacksquare$  Motivation pour avoir du débit et/ou de la neutralité
- Comprendre les limites d'une association et du bénévolat
- Chercher l'aide technique auprès des autres associations
- Tout types de public, de professionels passionés à retraités « pas internet pas de petits enfants à la maison »

# Questions ?

<mailto:questions@tetaneutral.net>